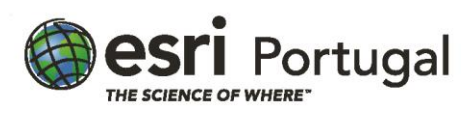

# **Trabalhar com Dados Lidar no ArcGIS**

**1 dia – 8 horas - Síncrono com Instrutor**

## **Descrição**

Esta formação introduz conceitos de deteção e telemetria por luz (lidar) de dados, métodos de recolha, considerações de controlo de qualidade, e aplicações comuns. São abordadas técnicas para gerir, editar, visualizar e partilhar produtos de informação 2D e 3D derivados de lidar com o ArcGIS Pro.

### **A quem se destina**

A pessoas que queiram ganhar noções introdutórias de conceitos e fluxos de trabalho com dados lidar.

### **Objetivos**

Após conclusão deste curso, será capaz de:

- Validar a qualidade e precisão de dados lidar.
- Editar dados lidar para corrigir erros.
- Organizar, processar, visualizar e partilhar dados de lidar usando conjuntos de dados ArcGIS LAS, mosaic datasets e camadas de nuvens de pontos.
- Obter produtos de informação útil a partir de dados de lidar, incluindo superfícies raster, áreas de edifícios e estimativas de vegetação.

## **Metodologias da Formação**

Sessões com exposição teórica dinâmica intercalada com exercícios práticos para cada módulo.

### **Recursos Pedagógicos**

- *Powerpoint*
- *Flip-chart*
- Exercícios práticos

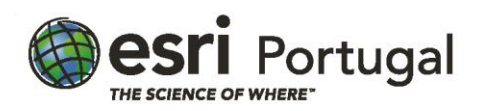

## **Conteúdos**

Explorar dados lidar

- O que é lidar?
- Resultados lidar
- Examinar atributos lidar
- Classificação lidar
- Recolher dados lidar
- Armazenar dados lidar

Usar dados lidar no ArcGIS Pro

- Ficheiros LAS no ArcGIS Pro
- Gerir dados lidar no ArcGIS
- Escolher um tipo de dados lidar
- O que é um conjunto de dados LAS?
- Identificar restrições de superfície
- Explorar um conjunto de dados LAS

### Criar superfícies a partir de lidar

- Modelos comuns de superfície
- Criar superfícies raster a partir de lidar
- Resolução de output
- Interpolar valores das células de saída
- Criar superfícies a partir de lidar
- O que é um mosaic dataset?
- Prós e contras de gerir dados lidar com mosaic datasets
- Gerir dados lidar num mosaic dataset

## Modificar dados lidar

- Porquê editar?
- Método de edição

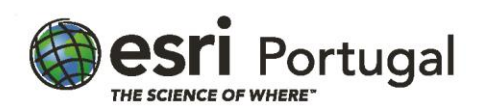

- Considerações de edição lidar
- Escolher um método de edição

Respostas da Lição 4 Introdução

- Criar e partilhar camadas 3D com lidar
- O poder do 3D
- Usar features 3D
- Geometrias 3D
- Criar edifícios 3D
- Os desafios de partilhar lidar
- Partilhar camadas 3D

## **Software**

Este curso está concebido para funcionar com o seguinte software:

- ArcGIS Pro (Standard ou Advanced)
- ArcGIS 3D Analyst
- ArcGIS Online

# **Pré-Requisitos**

Ter completado ArcGIS Pro: Fluxos de Trabalho Essenciais ou Migrar do ArcMap para o ArcGIS Pro ou ter conhecimentos equivalentes.